## **Allegato 2**

**Prospetto riepilogativo dei messaggi autogestiti gratuiti (MAG) diffusi nel corso della campagna elettorale per le elezioni amministrative dell'8 e 9 giugno 2024.**

MARCHIO \_\_\_\_\_\_\_\_\_\_\_\_\_\_\_\_\_\_\_\_\_\_\_\_\_\_\_\_\_\_\_\_\_\_\_\_\_\_\_\_\_\_\_\_\_\_\_\_\_\_\_\_\_\_\_\_\_\_\_\_\_\_\_\_\_

## **SOGGETTI POLITICI**

**Numero complessivo dei messaggi trasmessi durante l'intera campagna elettorale**

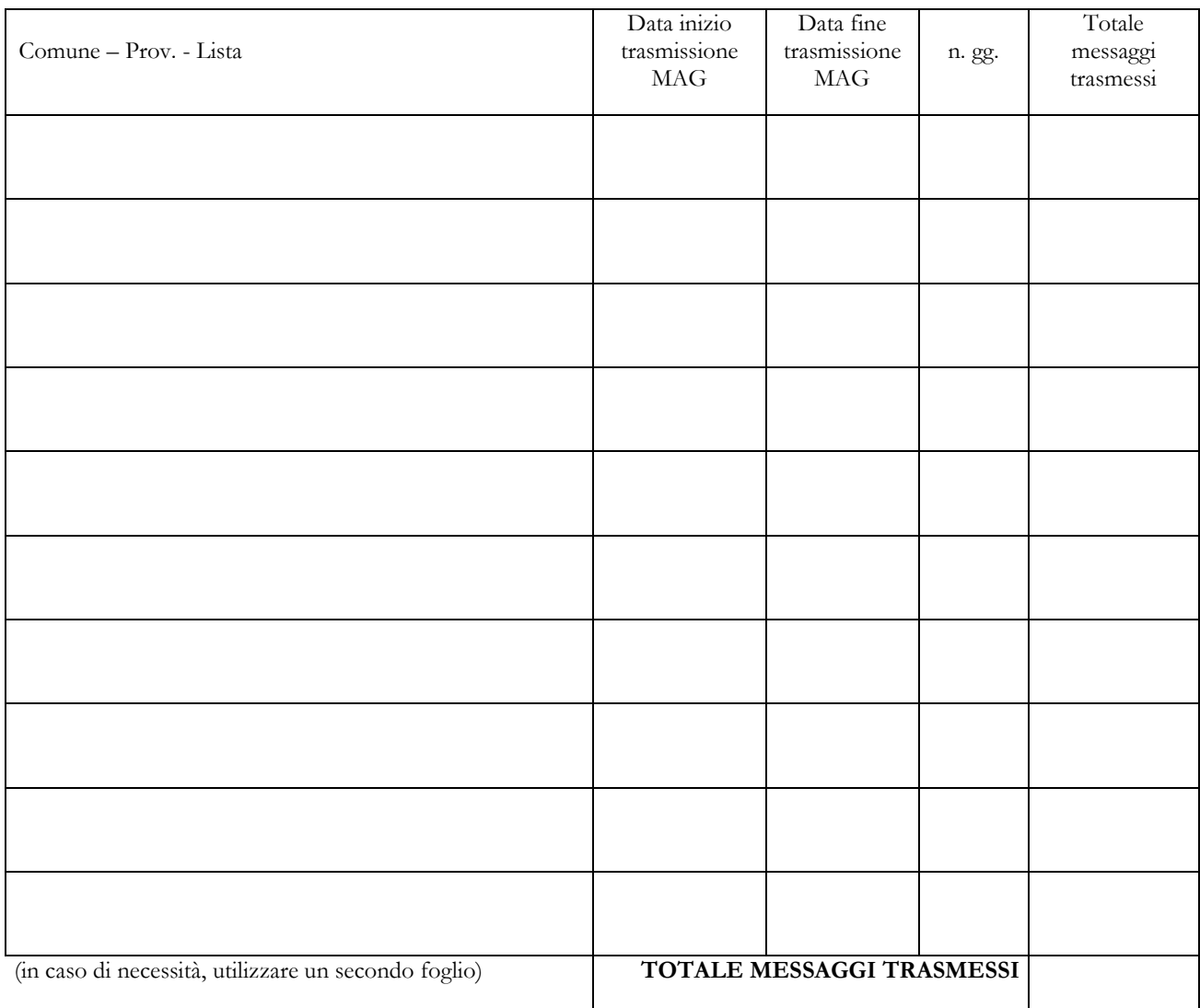

NOME E COGNOME (leggibili)